## **สารบัญ**

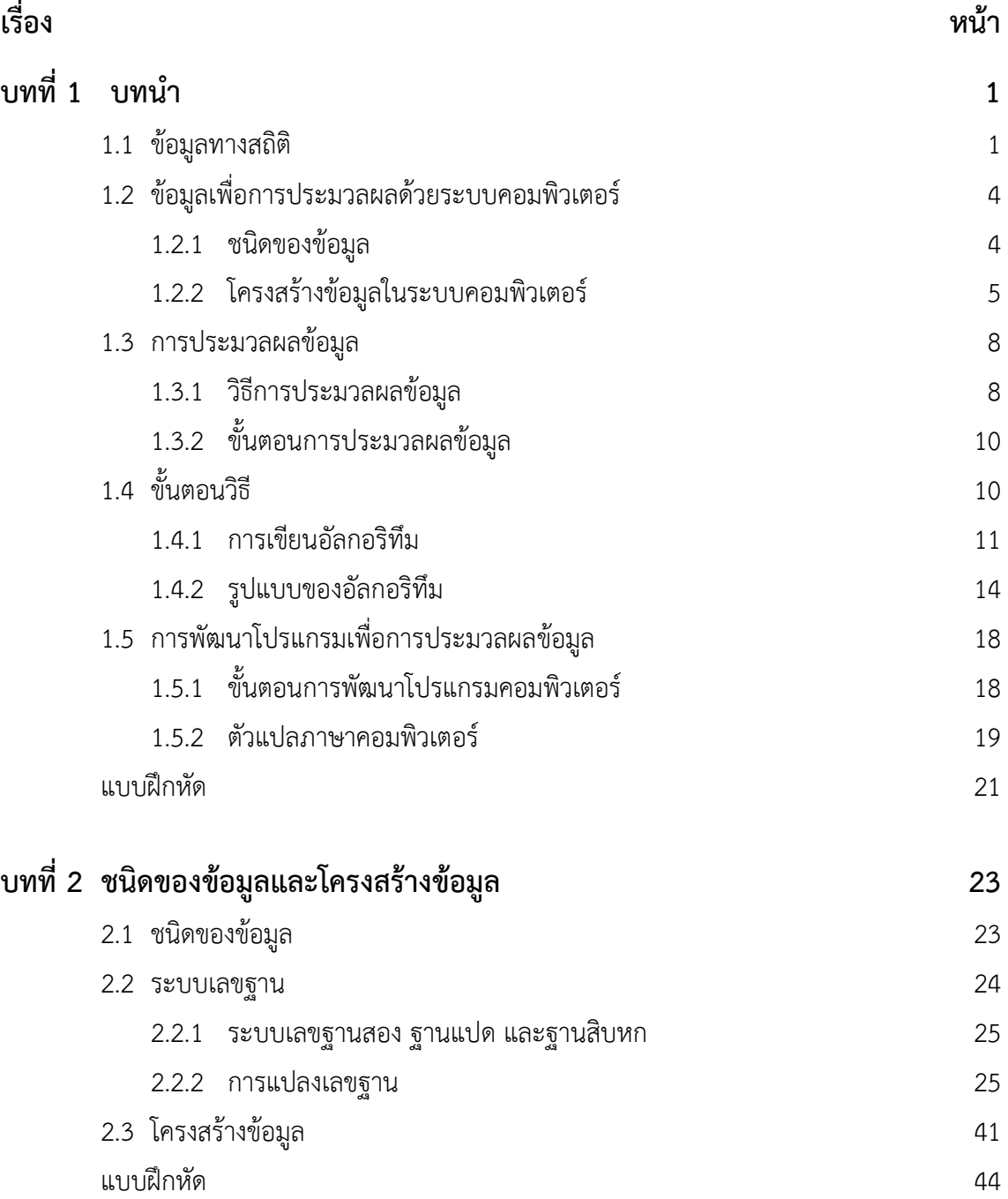

# **สารบัญ (ต่อ)**

**หน้า**

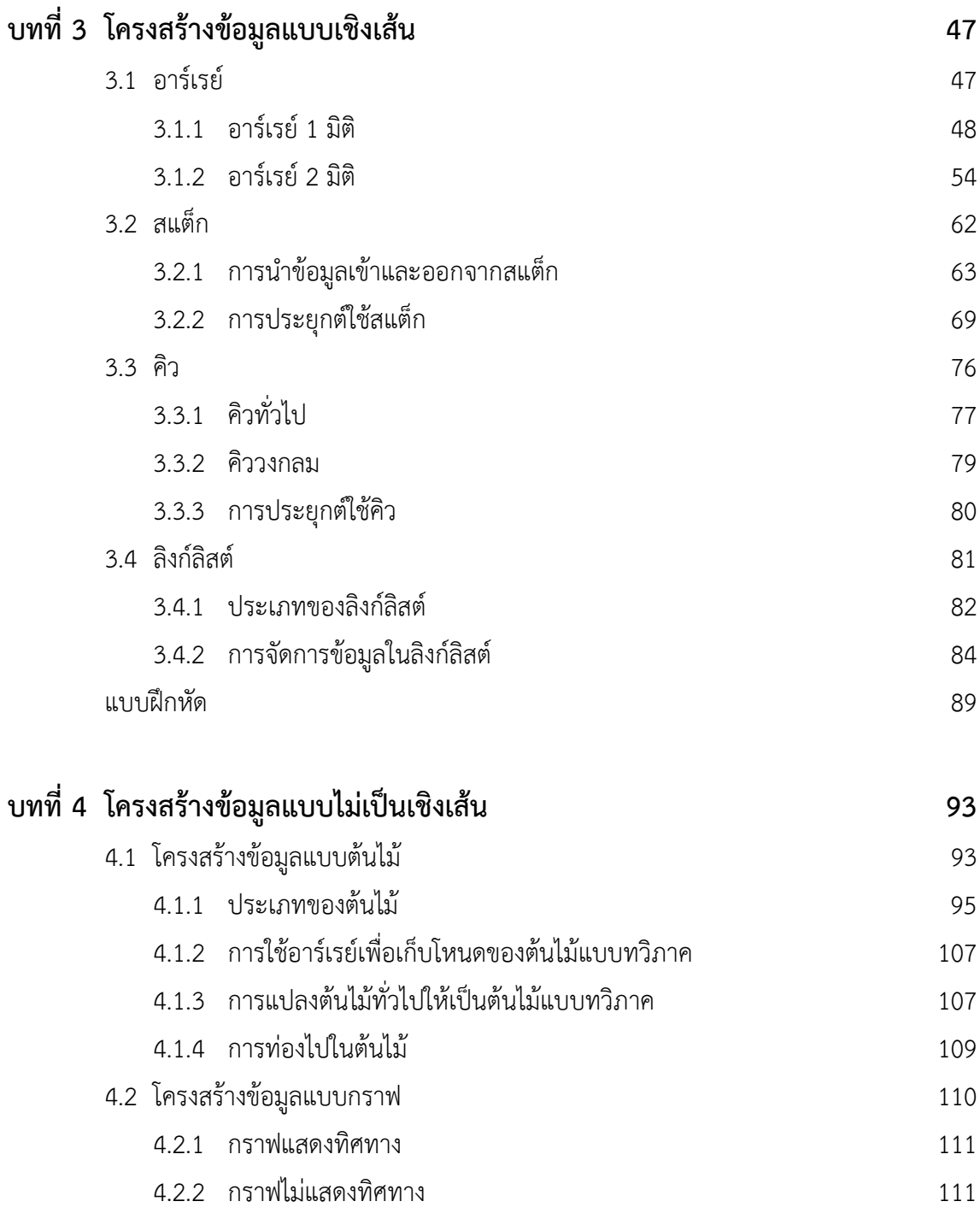

โครงสร้างข้อมูลและการประมวลผลสำหรับงานด้านสถิติ

#### **สารบัญ (ต่อ)**

ค

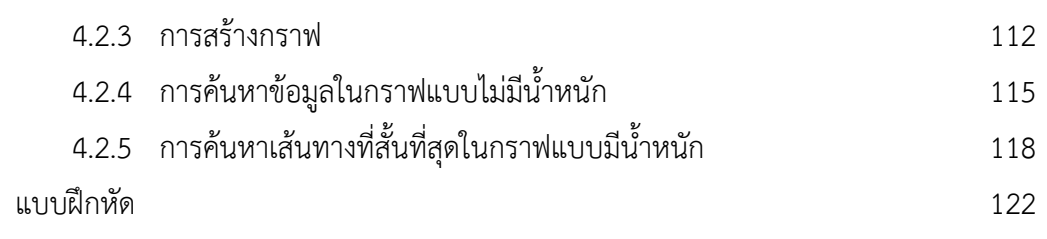

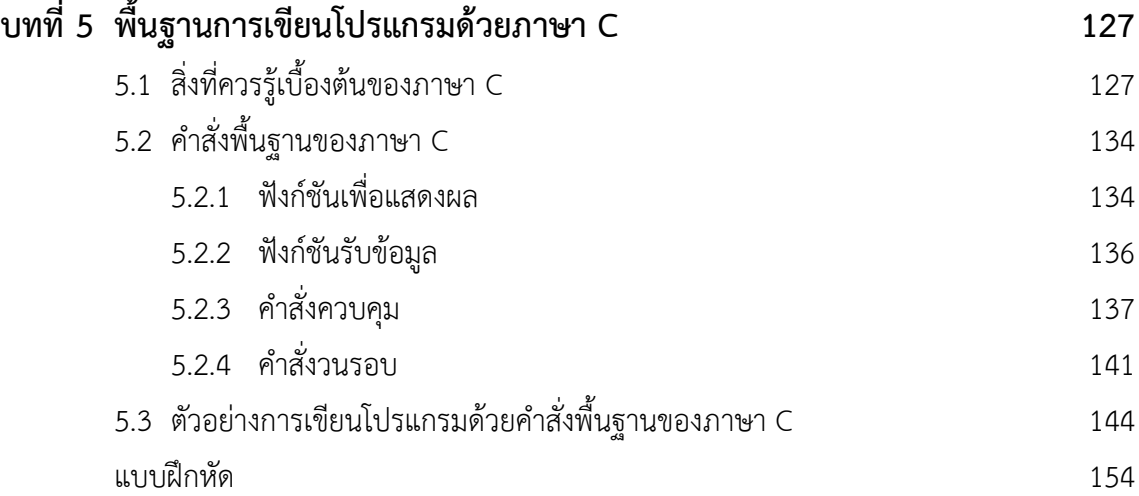

#### **บทที่ 6 การจัดการข้อมูลและการเขียนโปรแกรมด้วยภาษา C เพื่อการจัดการข้อมูล161**

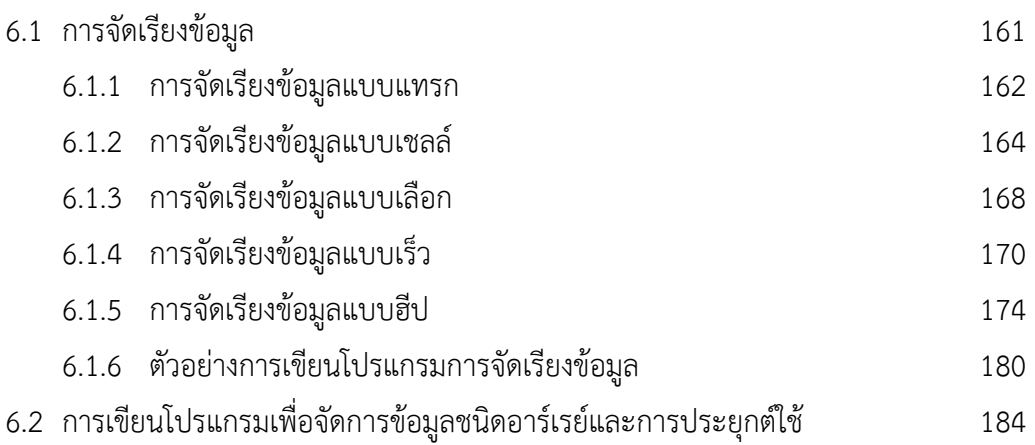

# **สารบัญ (ต่อ)**

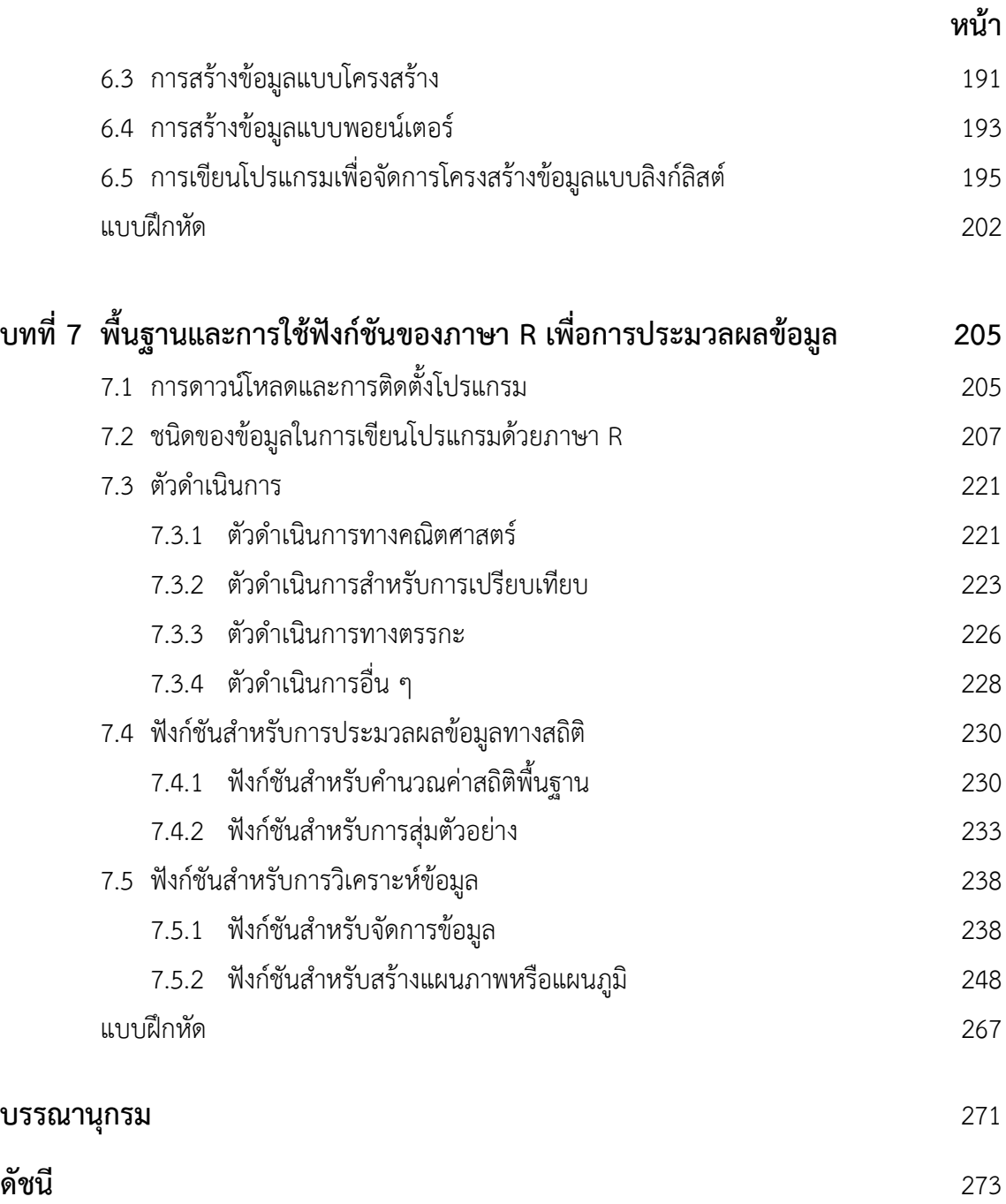

โครงสร้างข้อมูลและการประมวลผลสำหรับงานด้านสถิติ

## **สารบัญตาราง**

จ

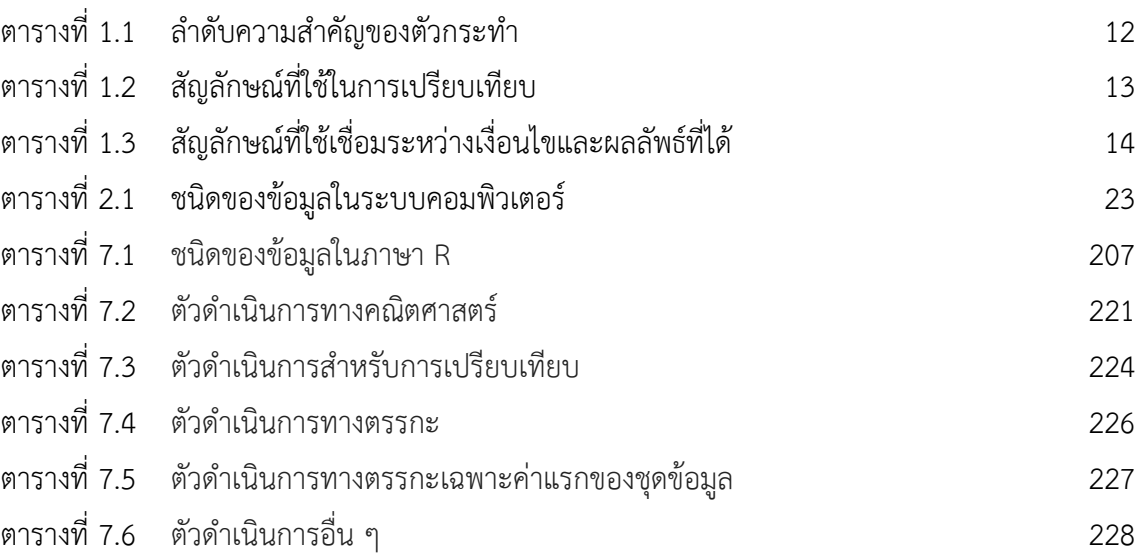

## **สารบัญรูป**

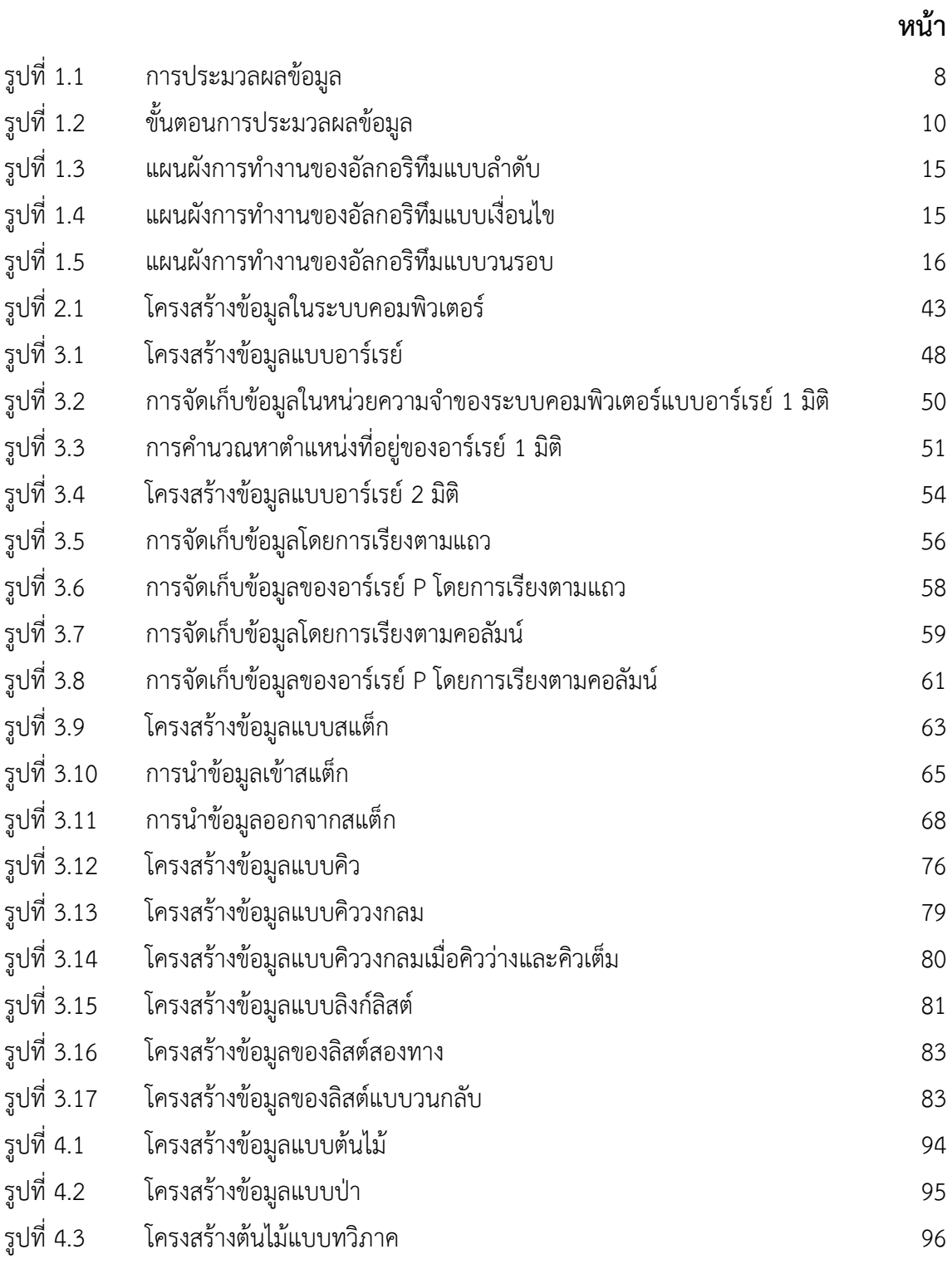

## **สารบัญรูป (ต่อ)**

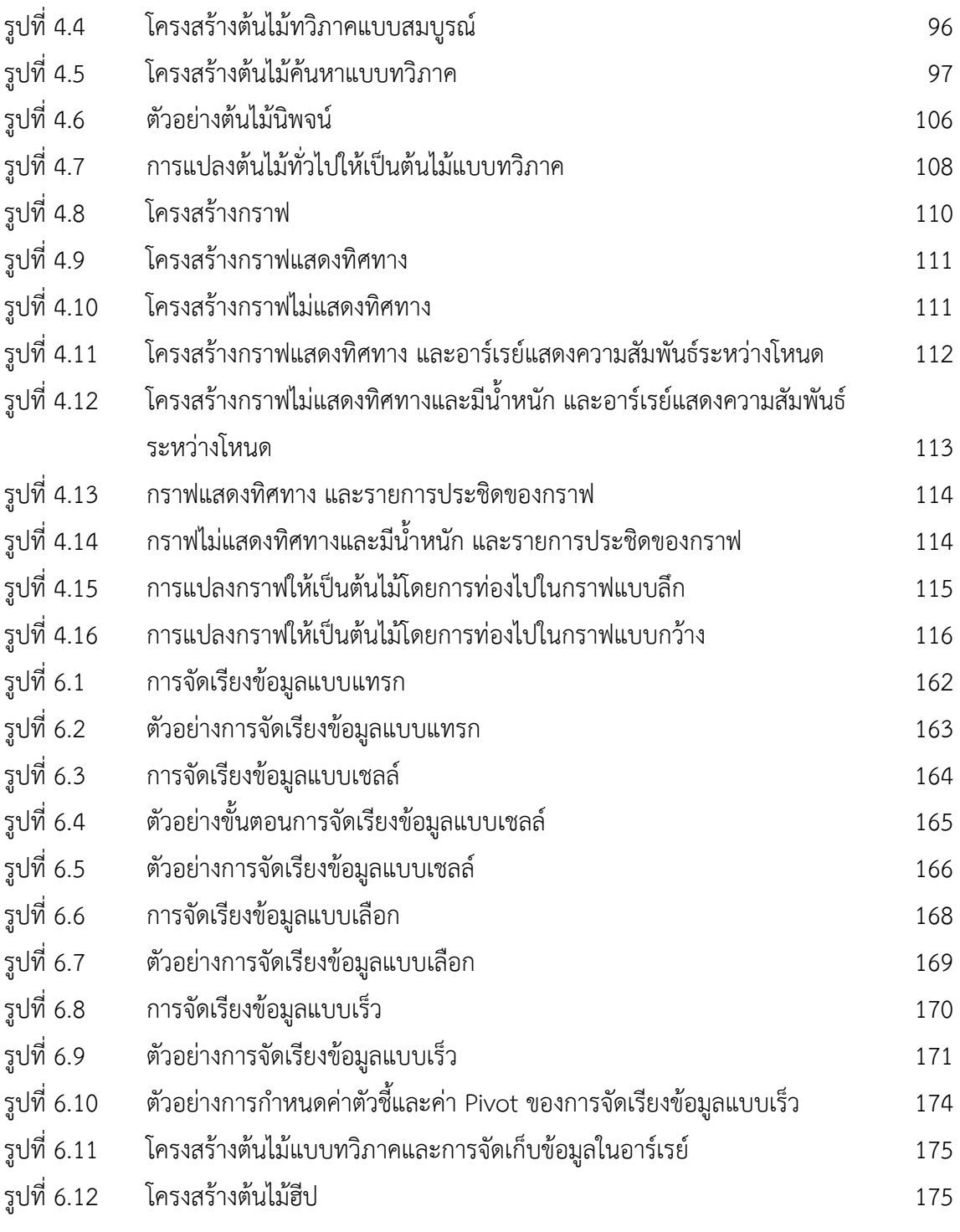

โครงสร้างข้อมูลและการประมวลผลสำหรับงานด้านสถิติ

ช

## **สารบัญรูป (ต่อ)**

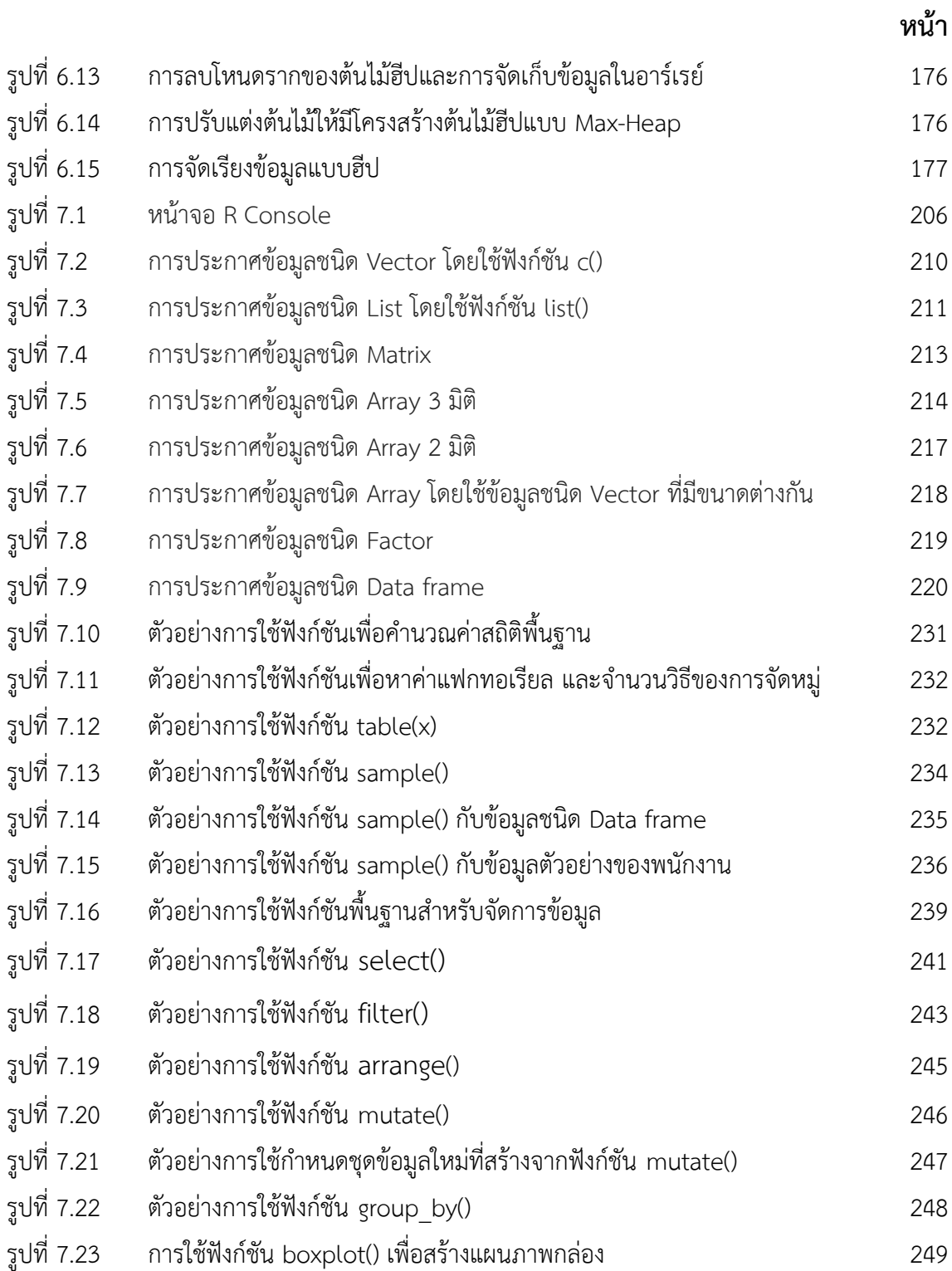

## **สารบัญรูป (ต่อ)**

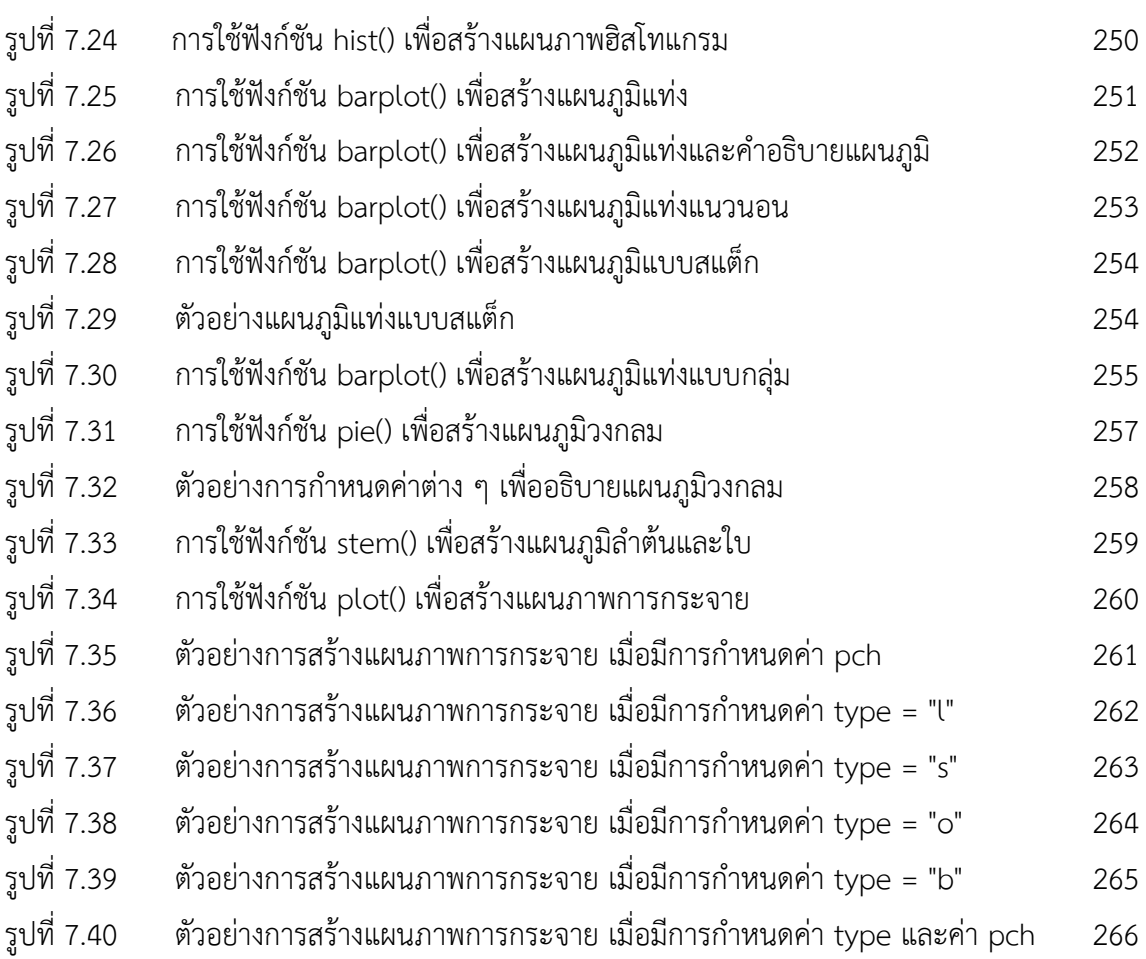

ฌ